# 16. 圧力容器からの飽和水のブローダウン

# 過程解析フ゜ログラム

原子力船部成分公众合善英一 樹

## 1. プログラムの目的および概要

軽水冷却型原子炉の設計基準事故として、冷却水喪 失事故がある。これは,原子炉の一次系の配管破断に 伴って,高温高圧の飽和水と蒸気の混合物が格納容器 中へ流出する(ブローダウン)事故であって、圧力容 器を含む一次系内の流体の過渡的挙動を解明すること が,事故解析上の電要な問題の 1つである。

木フ゜ログラムは,一休型炉ブローダウン実験装闇に よる,圧力容器からのブローダウンの実験の解析用に 間発されたものであるが,圧力容堺からのプローダウ ン時の流休の学動に関しては一般的に解析できるもの である。本フ゜ログラムによりブローダウン巾の圧力容 沿内の圧力,温度,ボイド率などを時間を追って求め ることができる。

#### 2. プログラムの内容

2.1 プログラムの名称

1ボリュームブローダウン解析プログラム BLO- $DAC-1$  V

2.2 製作者

原子力船部 成合英樹

三井造船KK 阿曽滋男

- 2.3 製作年月
- 昭和51年1月

2.4 計算の概要

本プログラムは,メインプログラムで,計算すべき 圧力容器の形状や流体初期条件,インプットデータと して与えるべき各種パラメータや時間メッシュを与 え,次いで,サブルーチン BLOPREを呼び出す。 BL-OPRE は1ボリュームの圧力容器からの流体の流出に 伴う,圧力容器内の流体の軍景や庄力の変化を計算す るもので,この際,蒸気表サブルーチンを使用すると 共に、サブルーチン MDYCR1によって、Moody 理 論による気液 2相臨界流量の計算を行って使用する。 所定の計算が終ると、メインプログラムにもどりプリ

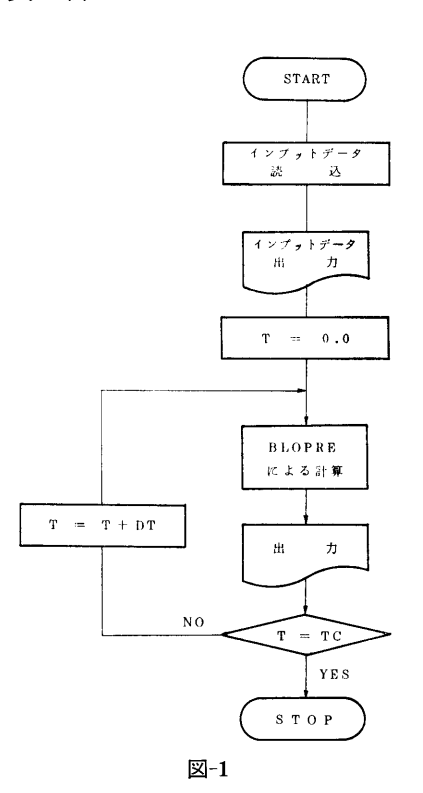

ントして,時間を 1ステッフ゜すすめて,次のステッフ゜ の計算を行う。このようにして、ブローダウンに伴 う,流体の挙動を時間をおって解析するものである。

2.5 計算の手順

計算の概略の流れを図ー1にメインプログラム,図 ー2にサブルーチン BLOPRE について示す。

2.6 計算機種および制限事項

このプログラムは,計算センターの TOSBAC-5600用に製作したものであるが一般に蒸気表サブルー チンを所有する FORTRAN 用語の計算機に使用可 能である。

使用メモリー数20kW

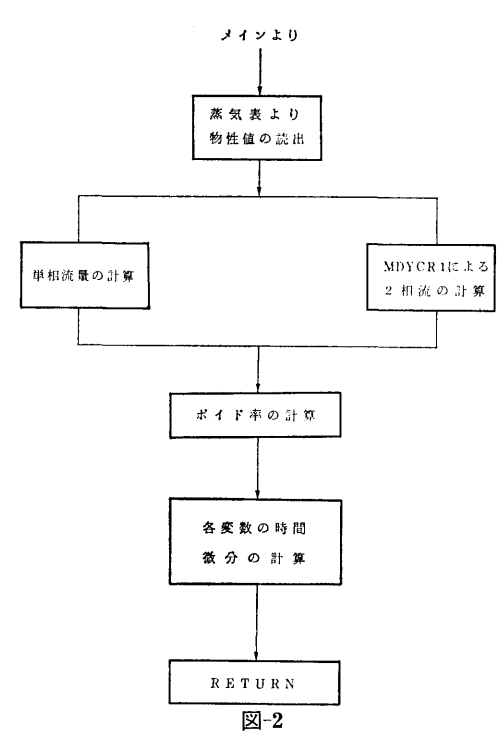

#### 3. プ<sup>ロ</sup><sup>グ</sup><sup>ラ</sup><sup>ム</sup><sup>の</sup><sup>応</sup><sup>用</sup>

本プログラムは、圧力容器からの高温高圧水の流出 過<sup>程</sup><sup>を</sup><sup>解</sup><sup>析</sup><sup>す</sup><sup>る</sup><sup>も</sup><sup>の</sup><sup>で</sup><sup>あ</sup><sup>る</sup><sup>が</sup>,<sup>サ</sup><sup>プ</sup><sup>ル</sup><sup>ー</sup><sup>チ</sup><sup>ン</sup>BLOPRE と組合わせて、原子炉の冷却材流出事故時の格納容器 側の流体挙動を解析するよう発展させられるようにな 側<sup>の</sup><sup>流</sup><sup>体</sup><sup>挙</sup><sup>動</sup><sup>を</sup><sup>解</sup><sup>析</sup><sup>す</sup><sup>る</sup><sup>よ</sup><sup>う</sup><sup>発</sup><sup>展</sup><sup>さ</sup><sup>せ</sup><sup>ら</sup><sup>れ</sup><sup>る</sup><sup>よ</sup><sup>う</sup><sup>に</sup><sup>な</sup> っ<sup>て</sup><sup>い</sup><sup>る</sup>。<sup>ま</sup><sup>た</sup>,<sup>サ</sup><sup>ブ</sup><sup>ル</sup><sup>ー</sup><sup>チ</sup><sup>ン</sup>MDYCRlは, Moody 理論の二相臨界流量の計算に使用できる。

## 4. あ<sup>と</sup><sup>が</sup><sup>き</sup>

木プログラムは1ボリュームブローダウン解析用に 開発されたものである。今後、多ボリューム、多流出 開<sup>発</sup><sup>さ</sup><sup>れ</sup><sup>た</sup><sup>も</sup><sup>の</sup><sup>で</sup><sup>あ</sup><sup>る</sup>。<sup>今</sup><sup>後</sup>,<sup>多</sup><sup>ボ</sup><sup>リ</sup><sup>ュ</sup><sup>ー</sup><sup>ム</sup>,<sup>多</sup><sup>流</sup><sup>出</sup> 孔を有するものへの拡張により、実際の規模の解析用 孔<sup>を</sup><sup>有</sup><sup>す</sup><sup>る</sup><sup>も</sup><sup>の</sup><sup>へ</sup><sup>の</sup><sup>拡</sup><sup>張</sup><sup>に</sup><sup>よ</sup><sup>り</sup>,<sup>実</sup><sup>際</sup><sup>の</sup><sup>規</sup><sup>模</sup><sup>の</sup><sup>解</sup><sup>析</sup><sup>用</sup> プログラムへすすめたい。

密<sup>閉</sup><sup>容</sup><sup>器</sup><sup>内</sup><sup>に</sup><sup>お</sup><sup>け</sup><sup>る</sup><sup>拡</sup><sup>散</sup><sup>方</sup><sup>程</sup><sup>式</sup><sup>を</sup><sup>解</sup><sup>く</sup><sup>わ</sup><sup>け</sup><sup>で</sup><sup>あ</sup><sup>る</sup> が, この場合 bulk flow  $N_A+N_B$   $(N_A:\frac{36}{10})$ らみた物質Aの molar flux,  $N_B$ :静止系から見た物 Bの molar flux)が零でないので 微分 方程式は非 線系となる。 そこで expricit 的に数値解法により解 き, 全蒸発量  $(\int_{a}^{t} N_{A}|_{z=0}dt)$  から容器内の圧力が計算 さ<sup>れ</sup><sup>る</sup><sup>よ</sup><sup>う</sup><sup>に</sup><sup>な</sup><sup>っ</sup><sup>て</sup><sup>い</sup><sup>る</sup>。<sup>こ</sup><sup>の</sup><sup>際</sup>,<sup>カ</sup><sup>バ</sup><sup>ー</sup><sup>ガ</sup><sup>ス</sup><sup>の</sup><sup>初</sup><sup>期</sup> 温<sup>度</sup><sup>は</sup><sup>注</sup><sup>入</sup><sup>液</sup><sup>体</sup><sup>の</sup><sup>温</sup><sup>度</sup><sup>と</sup><sup>同</sup><sup>じ</sup><sup>と</sup><sup>考</sup><sup>え</sup><sup>る</sup>。<sup>カ</sup><sup>バ</sup><sup>ー</sup><sup>ガ</sup><sup>ス</sup><sup>の</sup> 圧<sup>縮</sup><sup>に</sup><sup>よ</sup><sup>る</sup><sup>温</sup><sup>度</sup><sup>上</sup><sup>昇</sup><sup>の</sup><sup>圧</sup><sup>力</sup><sup>へ</sup><sup>の</sup><sup>寄</sup><sup>与</sup><sup>は</sup><sup>無</sup><sup>視</sup><sup>し</sup><sup>て</sup><sup>い</sup><sup>る</sup> (現象がゆっくりしているから)。更に拡散係数は一定 で<sup>あ</sup><sup>り</sup>,<sup>蒸</sup><sup>気</sup><sup>ー</sup><sup>ガ</sup><sup>ス</sup><sup>混</sup><sup>合</sup><sup>物</sup><sup>は</sup><sup>完</sup><sup>全</sup><sup>ガ</sup><sup>ス</sup><sup>の</sup><sup>状</sup><sup>態</sup><sup>式</sup><sup>に</sup><sup>従</sup><sup>う</sup> も<sup>の</sup><sup>と</sup><sup>考</sup><sup>え</sup><sup>て</sup><sup>い</sup><sup>る</sup>。<sup>変</sup><sup>数</sup><sup>は</sup><sup>可</sup><sup>能</sup><sup>な</sup><sup>限</sup><sup>り</sup><sup>無</sup><sup>次</sup><sup>元</sup><sup>化</sup><sup>し</sup><sup>て</sup><sup>あ</sup>

# 17. <sup>蒸</sup><sup>発</sup><sup>気</sup><sup>体</sup><sup>の</sup><sup>拡</sup><sup>散</sup><sup>に</sup><sup>よ</sup><sup>る</sup><sup>密</sup><sup>閉</sup><sup>容</sup><sup>器</sup><sup>内</sup><sup>の</sup><sup>圧</sup><sup>力</sup><sup>上</sup><sup>昇</sup><sup>計</sup><sup>算</sup><sup>プ</sup><sup>ロ</sup><sup>グ</sup><sup>ラ</sup><sup>ム</sup>

原子力船部 綾

<sup>威</sup> <sup>雄</sup>

2.3 製作年月 昭和50年11月 2.4 計<sup>算</sup><sup>の</sup><sup>概</sup><sup>要</sup>

### 1. プ<sup>ロ</sup><sup>グ</sup><sup>ラ</sup><sup>ム</sup><sup>の</sup><sup>目</sup><sup>的</sup><sup>お</sup><sup>よ</sup><sup>び</sup><sup>概</sup><sup>要</sup>

液体の存在しない密閉容器内へ高温液体(カバーガ  $\mathbf{r}$ ス<sup>圧</sup><sup>に</sup><sup>対</sup><sup>す</sup><sup>る</sup><sup>飽</sup><sup>和</sup><sup>温</sup><sup>度</sup><sup>以</sup><sup>下</sup>)<sup>が</sup><sup>注</sup><sup>入</sup><sup>さ</sup><sup>れ</sup><sup>る</sup><sup>と</sup>,<sup>液</sup><sup>体</sup><sup>の</sup> 蒸<sup>発</sup><sup>と</sup><sup>拡</sup><sup>散</sup><sup>に</sup><sup>よ</sup><sup>り</sup><sup>容</sup><sup>器</sup><sup>内</sup><sup>の</sup><sup>圧</sup><sup>力</sup><sup>が</sup><sup>上</sup><sup>昇</sup><sup>す</sup><sup>る</sup><sup>が</sup>,<sup>そ</sup><sup>の</sup><sup>上</sup> 昇<sup>過</sup><sup>程</sup><sup>を</sup><sup>水</sup><sup>平</sup><sup>断</sup><sup>面</sup><sup>積</sup><sup>の</sup><sup>一</sup><sup>定</sup>(<sup>一</sup><sup>次</sup><sup>元</sup><sup>モ</sup><sup>デ</sup><sup>ル</sup>)<sup>な</sup><sup>容</sup><sup>器</sup><sup>に</sup> 対<sup>し</sup><sup>て</sup><sup>計</sup><sup>算</sup><sup>す</sup><sup>る</sup><sup>の</sup><sup>を</sup><sup>目</sup><sup>的</sup><sup>と</sup><sup>し</sup><sup>て</sup><sup>い</sup><sup>る</sup>。<sup>液</sup><sup>体</sup><sup>の</sup><sup>熱</sup><sup>容</sup><sup>量</sup><sup>は</sup> 気<sup>体</sup><sup>の</sup><sup>そ</sup><sup>れ</sup><sup>に</sup><sup>比</sup><sup>べ</sup><sup>て</sup><sup>十</sup><sup>分</sup><sup>大</sup><sup>き</sup><sup>く</sup>,<sup>蒸</sup><sup>発</sup><sup>に</sup><sup>よ</sup><sup>る</sup><sup>液</sup><sup>体</sup><sup>表</sup><sup>面</sup> 温<sup>度</sup><sup>の</sup><sup>降</sup><sup>下</sup><sup>は</sup><sup>考</sup><sup>え</sup><sup>て</sup><sup>い</sup><sup>な</sup><sup>い</sup>。<sup>ま</sup><sup>た</sup>,<sup>系</sup><sup>全</sup><sup>体</sup><sup>が</sup><sup>断</sup><sup>熱</sup><sup>状</sup><sup>態</sup> と仮定している。

#### 2. プ<sup>ロ</sup><sup>グ</sup><sup>ラ</sup><sup>ム</sup><sup>の</sup><sup>内</sup><sup>容</sup>

2.1 プログラムの名称 SPP 8 L 1 (Self Pressurizing Process) 2.2 製<sup>作</sup><sup>者</sup> 原子力船部 綾 威雄

(30)

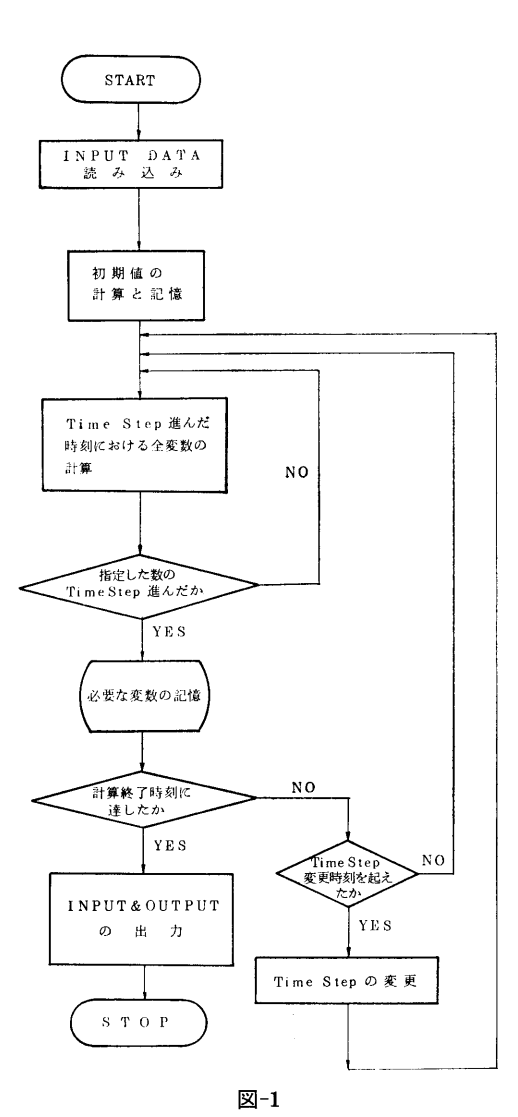

る。

2.5 計算の手順

計算の概略の流れを図ー1に示す。(注入液体が水 の場合)。

2.6 計算機種および制限事項

注入液体温度 (TM) はカバーガス圧に対する液体 の飽和温度未満でなければならない。使用メモリー数 は約17kW。

### 3. プログラムの応用

密閉容堺内に注人された液休の蒸気圧が高い場合 の、蒸発蒸気の拡散による自己加圧特性を調べること が可能である。現在注入液体は水となっているが,他 の液体について計算したい場合はMT ((℃)注入液体 湿度)に対する蒸発物質の飽和圧と比体積を INPUT するため 2枚のカードを変えるだけで可能となる。

## 参考文献

Bird, R. B., et al. : Transport Phenomena, John Wiley & Sons, Inc, (1960)

18. 一体型炉の自己加圧特性を計算するフ゜ログラム

原子力船部 伊藤泰義 · 小林道幸 機関性能部 横村武宣

## 1. プログラムの目的および概要

加圧水型原子炉の 1次冷却水の系統圧力を制御する 方式の 1つである「自己加圧方式」 (蒸気の性質およ び原子炉の核特性を利用して強制的な圧力の制御を行 わない方式)の過度特性を解析するフ゜ログラムであ る。

- 2. プログラムの内容
- 2.1 プログラムの名称

(31)

舶用炉の加圧特性解析フ゜ログラム NSTOPS 2.2 製作者 原子力船部 伊藤泰義, 小林道幸

機関性能部横村武宣

2.3 製作年月

昭和49年4月

2.4 計算の概要

熱力学的エネルギー保存則を適用しやすいようにガ ス系と水系という分け方ではなく、微小時間 At にお いて分子数が変化しない系 I, 1Iを考える。そして 各系はそれぞれサプシステムから構成されている。仝 体は体積,質景,エネルギーがそれぞれバランスをし ている。ドーム内の蒸気と水の状態は次の 4種類のど れかである。

- i) 過熱蒸気と圧縮水
- ii) 過熱蒸気と飽和水
- iii) 飽和蒸気と圧縮水
- iv) 飽和蒸気と飽和水
- そして各サプシステムは次の 9稲類である。
- i) サージ系
- ii) スプレー系
- iii) 蒸気逃し弁系
- iv) スプレー粒に凝縮する蒸気
- V) 壁面に凝縮する蒸気
- vi) 液面での蒸発および凝縮
- vii) 壁の温度上昇

viii)  $E - A -$ 

以上のサブシステムを組合せて蒸気と水との各状態 でのエネルギー,質量,体積のバランスの式を解いて 時間によるドーム内の圧力の変化を計算するものであ る。

2.5 計算の手順

ある時間 tでの各状態量の微分値から次の時間 t+ Jtでの状態量を計算し,これら状態景が上記のバラン ス式を満足しているかどうかを判定して次のステッフ゜ に進む。この際ライブラリとして蒸気表のサブルーチ ンを使用する。

2.6 計算機種および制限事項

CDC-6600および TOSBAC-5600用に整備され ている。メモリーは30Kワードぐらいで,前にも述べ たように蒸気表のサブルーチンを使用する。

#### 3. プログラムの応用

このプログラムはそのまま加圧器の特性を解析する のにも使用できる。

#### 参考文献

J. A. Redfield & S. C. Morgolis TOPS-A FORTAN PROGRAM FOR THE TRANSIENT THERMODYNAMICS OF PRES-SURIZERS, WAPD-TM-545

# 19. 一体型炉の蒸気発生器位置が一次系冷却水自然 循環力におよぼす影響を計算するプログラム

原子力船部 伊藤泰義・山越 寿夫 小林道幸・大川智恵子

#### 1. プログラムの目的および概要

このプログラムは一体型炉の一次循環系で圧力損失 を生じる部分を燃料要素,循環ポンプ,蒸気発生器, 直管,曲管,緩拡大,緩縮小,絞り,急拡大,急縮小 10種類に分類して,これらを任意の順序で直列に接 続し,各部分の摩擦損失,位置水頭等の計算を行い, それらの部分の和を系全体の値として求めるプログラ ムである。

2. プログラムの内容

2.1 プログラムの名称

一体型炉の蒸気発生器位置が一次系冷却水自然循環 力におよぼす影響を計算するプログラム

SUBROUTINE CIRCLE

2.2 製作者

原子力船部 伊藤泰義, 山越寿夫

小林道幸,大川智恵子

- 2.3 製作年月
- 昭和51年4月
- 2.4 計算の概要

一次術環系で圧力損失を生じる部分を10種類に分類 したが,以下に各々について説明を加える。

1) 燃料要素

炉心内の温度分布が

- i) 正弦分布
- ii) 任意の温度分布
- の二種類が計算できる。

i)の場合は入力データとして燃料要素断面積 (m2), 燃料棒最大熱発生率 (Kcal/m3), 燃料要素1本当りを 流れる冷却材の流量 (kg/sec),冷却材比熱 (Kcal/kg ℃), を与えれば、冷却材中の温度分布が計算されて 炉心内の温度分布がわかる。

ii)の場合は人カデータとして炉心内の温度分布の 分点数, 各分点での炉心の高さ (m), 温度(℃) を 与える。

従って以上の温度分布から炉心内の平均比直量を計 算する。そして圧損を計算する。

2) 術環ポンフ゜

自然術環時では,ポンプの羽根車が停止した状態 で,その時の圧損を仮定して入力するか,またはポン プを二重環として,その圧損で評価するかどちらかで ある。

3) 蒸気発生器

S. G.内の圧損は二次系のパイプがゴバンピ格子状 に並んでいて,それに直角に一次系循現水があたると して,計算を行っている。 S.G.内の圧力分布,温度 分布にリニアと仮定している。変数は第 a図を参照

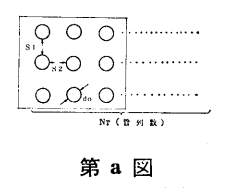

4) 直着

直管内の摩擦損失係数は, i) Blasuisの式, ii) Rander の式のどちらかで評価できる。(通常は Blasuis の式を用いる。)

5) 曲管

ベント部分の摩擦損失3)はベントの曲率半径と、中 心からベント部分を見込む角度を与えて評価する。た だし,角度は45°,90°, 180° 3種類である。変数は **第b図参照** 

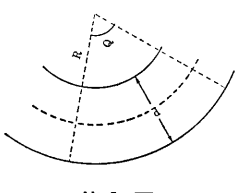

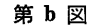

6) 流路の緩やかな拡大

緩拡大に対する圧損3) は摩擦係数を閲き角度の函数 として表わしたものを使用して求めた。各変数につい ては第 c図参照

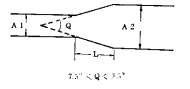

#### 第 c 図

7) 流路の緩やかな縮小

この場合は一般に摩擦損失以外に特にいうべき損失 は生じないので直管の圧損で評価する。

8) 絞り

7 5)、.― Q <'-, 9 この評価は管内オリフィスによる圧損3) として表わ した。変数は第 d図参照

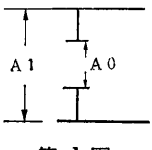

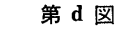

9) 急激な拡大

損失係数の仮定は機械工学便覧によった。変数は第 e図参照

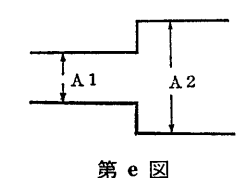

10)急激な縮小

損失係数の仮定は機械工学便覧によった。変数は第 f図参照

(33)

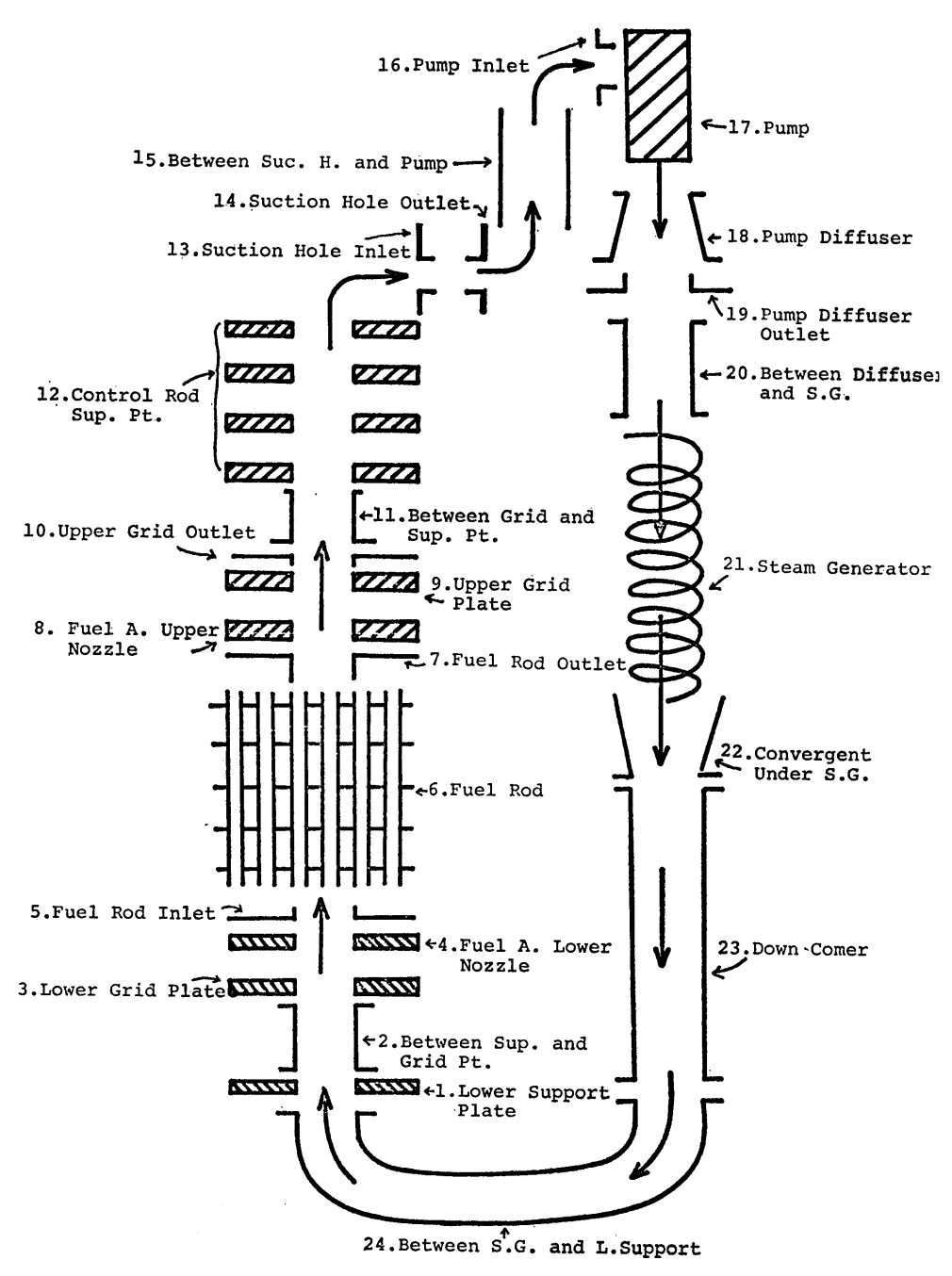

図-1

34

 $(34)$ 

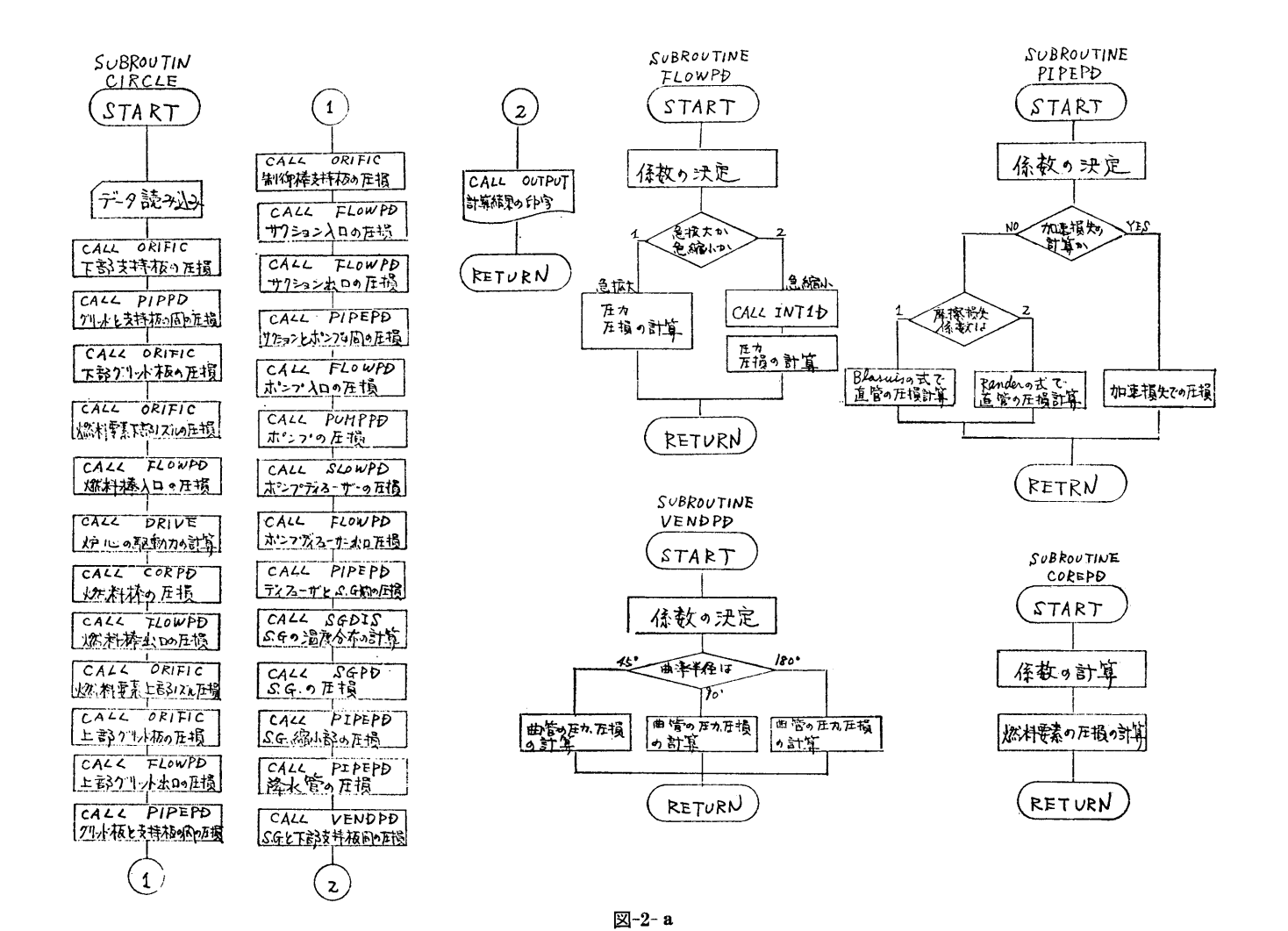

 $\frown$ ဗ္ဗ  $\check{}$ 

ಜ

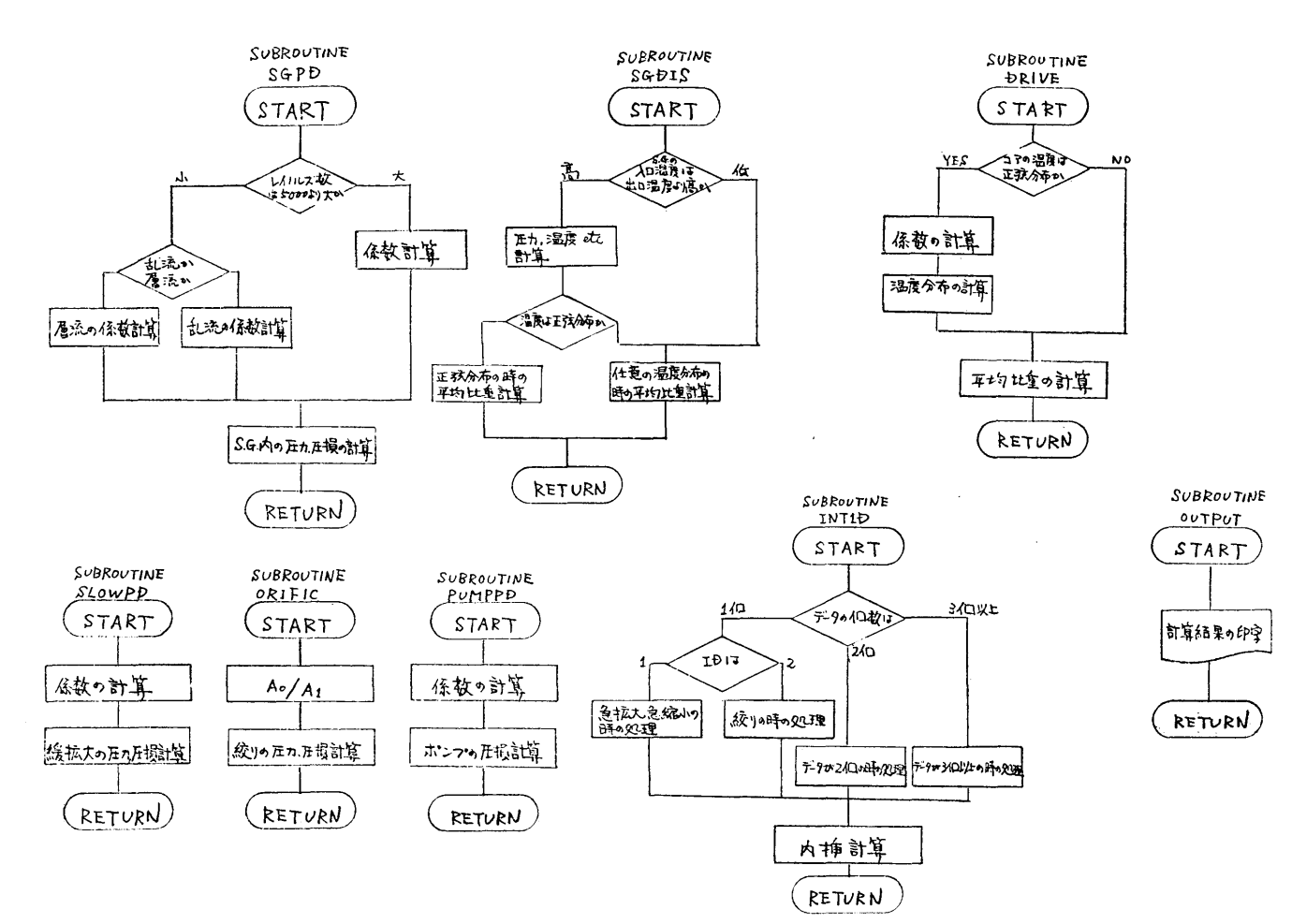

図-2-b

 $\sim$  $(36)$ 

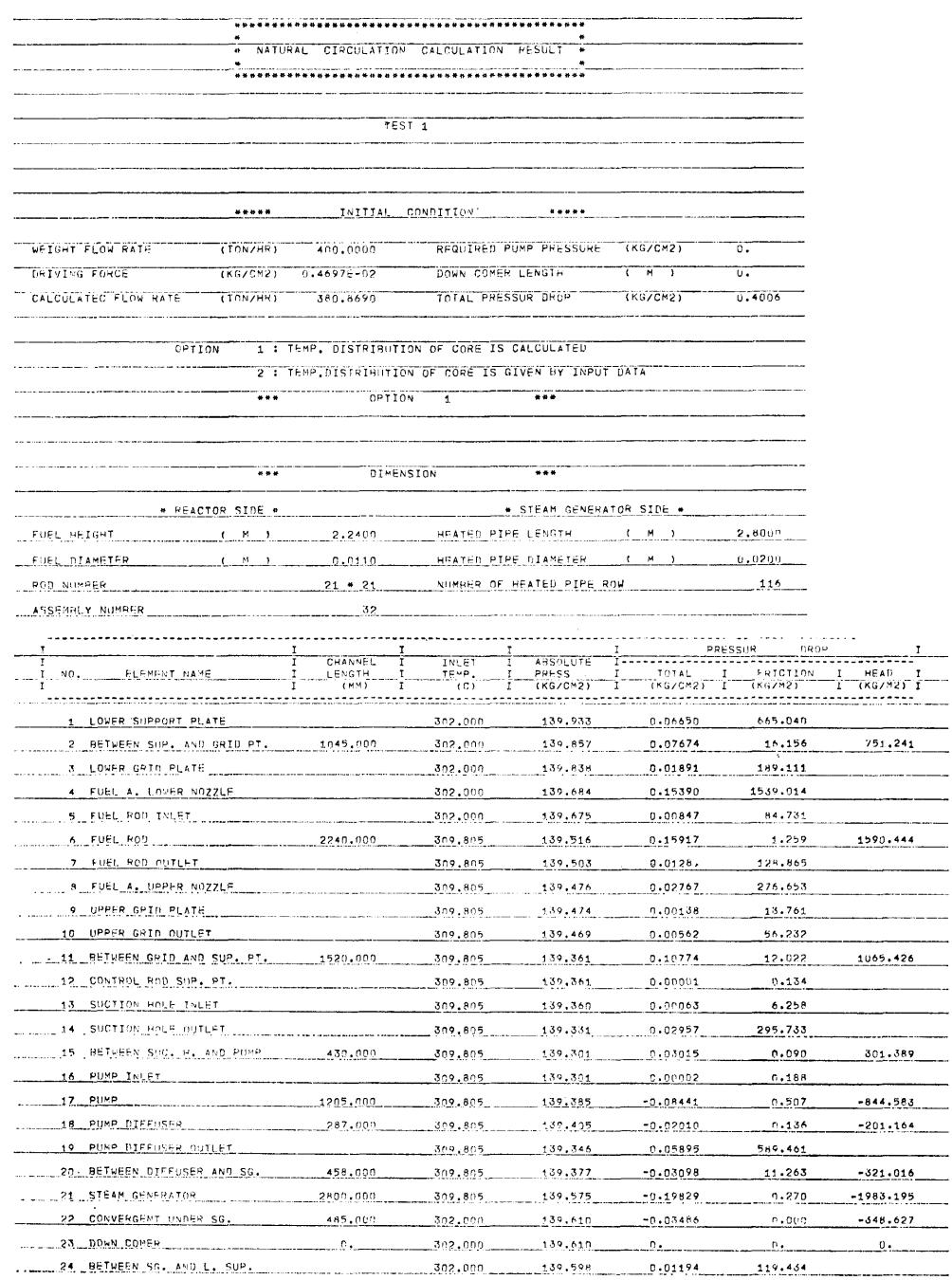

 $\langle$  37  $\rangle$ 

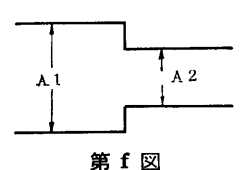

- トライン - トラックス - トラックス - トラックス - トラックス - トラックス - トラックス - トラックス - トラックス - トラックス - トラックス - トラックス - トラックス - トラックス きる。

$$
h_e\!=\!\zeta\!-\!\!\frac{v^2}{2g}
$$

ここで  $h_e$ : 水頭 (m),  $v$ : 流速 (m/sec) る: 損失

このくが4)~10)までの分類によっていろいろな 式で表わされるのである。(CIRCLE マニュアル参照)

一体型一次系循環図を図ー1に, 分類表を表一1に 示す。

2.5 計<sup>算</sup><sup>の</sup><sup>手</sup><sup>順</sup>

計算の流れ図を図ー2に、各サブプログラムの概要 を<sup>表</sup><sup>ー</sup> 2に示す。出力例を図ー 3にぷす。

表ー1

| No.            | 称<br>名                    | 類<br>分   |
|----------------|---------------------------|----------|
| $\mathbf{1}$   | Lower Support Plate       | ŋ<br>絞   |
| $\overline{2}$ | Between Sup. and Grid Pt. | 管<br>直   |
| 3              | Lower Grid Plate          | ŋ<br>絞   |
| 4              | Fuel A. Lower Nozzle      | 絞<br>り   |
| 5              | Fuel Rod Inlet            | 急 縮 小    |
| 6              | Fuel Rod                  | 燃料要素     |
| 7              | Fuel Rod Outlet           | 急 拡 大    |
| 8              | Fuel A. Upper Nozzle      | ŋ<br>絞   |
| 9              | Upper Grid Plate          | り<br>絞   |
| 10             | Upper Grid Outlet         | 急 縮 小    |
| 11             | Between Grid and Sup. Pt. | 直<br>管   |
| 12             | Control Rod Sup. St.      | ŋ<br>絞   |
| 13             | Suction Hole Inlet        | 急 縮 小    |
| 14             | Suction Hole Outlet       | 急 拡 大    |
| 15             | Between Suc. H. and Pump  | 管<br>直   |
| 16             | Pump Inlet                | 急。<br>縮小 |
| 17             | Pump                      | ンプ<br>ポ  |
| 18             | Pump Diffuser             | 拡 大<br>綏 |
| 19             | Pump Diffuser Outlet      | 急 拡 大    |
| 20             | Between Diffuser and S.G. | 管<br>直   |
| 21             | Steam Generator           | S. G.    |
| 22             | Convergent under S.G.     | 緩 縮 小    |
| 23             | Down Comer                | 直<br>管   |
| 24             | Between S.G. and L. Sup.  | 180°曲管   |

表ー2 <sup>サ</sup><sup>ブ</sup><sup>ル</sup><sup>ー</sup><sup>チ</sup><sup>ン</sup><sup>の</sup><sup>品</sup><sup>明</sup>

| サブルーチン名            | 概<br>要                                                                                                    |
|--------------------|----------------------------------------------------------------------------------------------------|
| PIPEPD             | 直管部分での圧力損失 を 計 算 す<br>る。Option として<br>KD=1 1) 摩擦係数の評価<br>i) Blasuis の式<br>$I D=1$<br>ID=2 ii) Rander の式<br>KD=2 2) 加速損失 も 計算で<br>きる。                                                                                                    |
| VENDPD             | 曲管部分の圧力損失を計算する。                                                                                                    |
| FLOWPD             | 急拡大,急縮小部分の圧力損失を<br>計算する。<br>ID= 1 急拡大 ID= 1 急縮小                                                                                                    |
| SLOWPD             | 緩やかな拡大での圧力損失を計算<br>する。                                                                                                    |
| ORIFIC             | 絞りの部分での圧力損失を計算す<br>る。                                                                                                    |
| COREPD             | 炉心内での摩擦損失による圧力損<br>失を計算する。                                                                                                    |
| SGPD               | S. G. 内での圧力損失を計算する                                                                                                    |
| SGDIS              | S. G. 内の圧力分布,温度分布,<br>平均比重量を計算する。                                                                                                    |
| DRIVE              | 入力がCOS分布であれば各部分<br>の温度分布を計算して平均比重量<br>を計算する。<br>入力が温度分布を与えるものなら<br>ばその温度分布を用いて平均比重<br>量を計算する。<br>$\overline{\text{I}}\,\overline{\text{O}}\,\text{P}\,\overline{\text{T}}\!=\!1$ : $\text{C}\,\text{O}\,\text{S}\,\text{\text{A}}$ fi<br>IOPT=2:入力として与える |
| INT <sub>1</sub> D | 内挿サブルーチン ORIFIC と<br>FLOWPD で使用                                                                                                    |
| <b>CIRCLE</b>      | 一体型炉の自然循環力を計算する<br>サブルーチン<br>1) 各データの入力<br>2) 一体型炉の分類に従って各部<br>分の絶対圧,水頭を計算する。<br>total の 圧損の計算,収束計<br>3).<br>算等を行う。                                                                                                    |
| OUTPUT             | 各 INPUT DATA の打ち出しと<br>計算の出力を行う。                                                                                                    |
| PUMPPD             | Pump の圧損を POMPPD(ポン<br>プの圧損の Input data) が 0 のと<br>き Pump を二重環として二重環<br>を流れる流体の圧損としてPump<br>の圧損を評価する。                                                                                                    |

(38)

#### 2.6 計算機種および制限事項

このプログラムは計算センターの TOSBAC-5600 川に作られたものであり,ューザーライブラリの蒸氣 人を使用している,使用コアメモリーは21kWである。

#### 3. プログラムの応用

このプログラムは一体型炉を想定して作ってある が,分離型の炉に対しても一次系に対して同様の想定 を行って分類すれはよい。しかも各部分の摩擦損失に よる)上損を叶算するルーチンをそのまま応用できる。

# 参考文献

- 1) 船舶川一体型加圧炉の概念設計に関する試験研究 (造研NSR-7, 47年)
- 2) 伝熱工学資料
- 3) 機械工学便覧
- 

# 20. 測定断面積の統計処理,並びに重ね合わせ

# プロットのプログラム

原子力船部 大川智恵子・山越寿夫

#### 1. プログラムの目的および概要

遮蔽計算に川いる核定数の値を評価,整備する手段 として,既に発表された評価値と,最近に至るまでの 実験値との関係の現状把握,解析と評価に供する実験 値の選定を容易にする為,当プログラムを開発した。 当プログラムは、文献別に入力した実験値の全体、あ るいは特定の文献の実験値に対し,指定した各エネル ギー区間における平均値と標準偏差を求めたり,平均 曲線,実験値,評価値等を重ね合わせてグラフ上に描 いたりすることができる。グラフの外側には,グラフ が如何なる量どうしの関係を示したものかの説明書き がつき,さらに各マークに対応して,著者名, 文 献 の名前,巻番号,貞,年を記人した一覧表が印字され る。別紙には,実験値の平均値,標準偏差が得られた 場合,エネルギー点に対する表が印字される。

#### 2. プログラムの内容

2.1 プログラムの名称

測定断面積の統計処理、並びに重ね合わせプロット のプログラム

#### GRAPH

2.2 製作者 原子力船部 大川智恵子, 山越寿夫 2.3 製作年月 昭和51年10月 2.4 計算の概疫

大量のデータを統計処理し,数枚のグラフに書きわ けることができるように磁気ディスクにデータをスト アし,そこから書きたいグラフのデータをソートする ようになっている。以下にメインプログラム,および サプフ゜ログラムの内容を記す。

- (i) メインルーチン
	- GRAPH 各サブルーチン間のジョブのコン トロールをする。
- (ii) サブルーチン
	- READIN 採取文献名,書きたいグラフの枚 数,扱うデータの種類,グラフの 大きさ,縮尺の度合い,エネルギ 一範囲,軸目盛数,実験値,およ び実験値誤差等グラフに関する情 報をカードから誂み込み磁気ディ スクヘストアする。
	- CONVDT 有効数字に桁を与えたり、プロッ タにかけられるようにデータを一 次元化したり,エネルギー誤差お よび実験値誤差を誤差タイプ別に 叶算するなどの処理を行う。
	- SORT 処理されたデータの中から,指定 したエネルギー領域,グラフの形 (セミログ,またはリニア)をひ ろい出す,平均曲線を描く場合は それを指示する。
	- SEMLOG データの縮尺,あるいは拡大をし

(39)

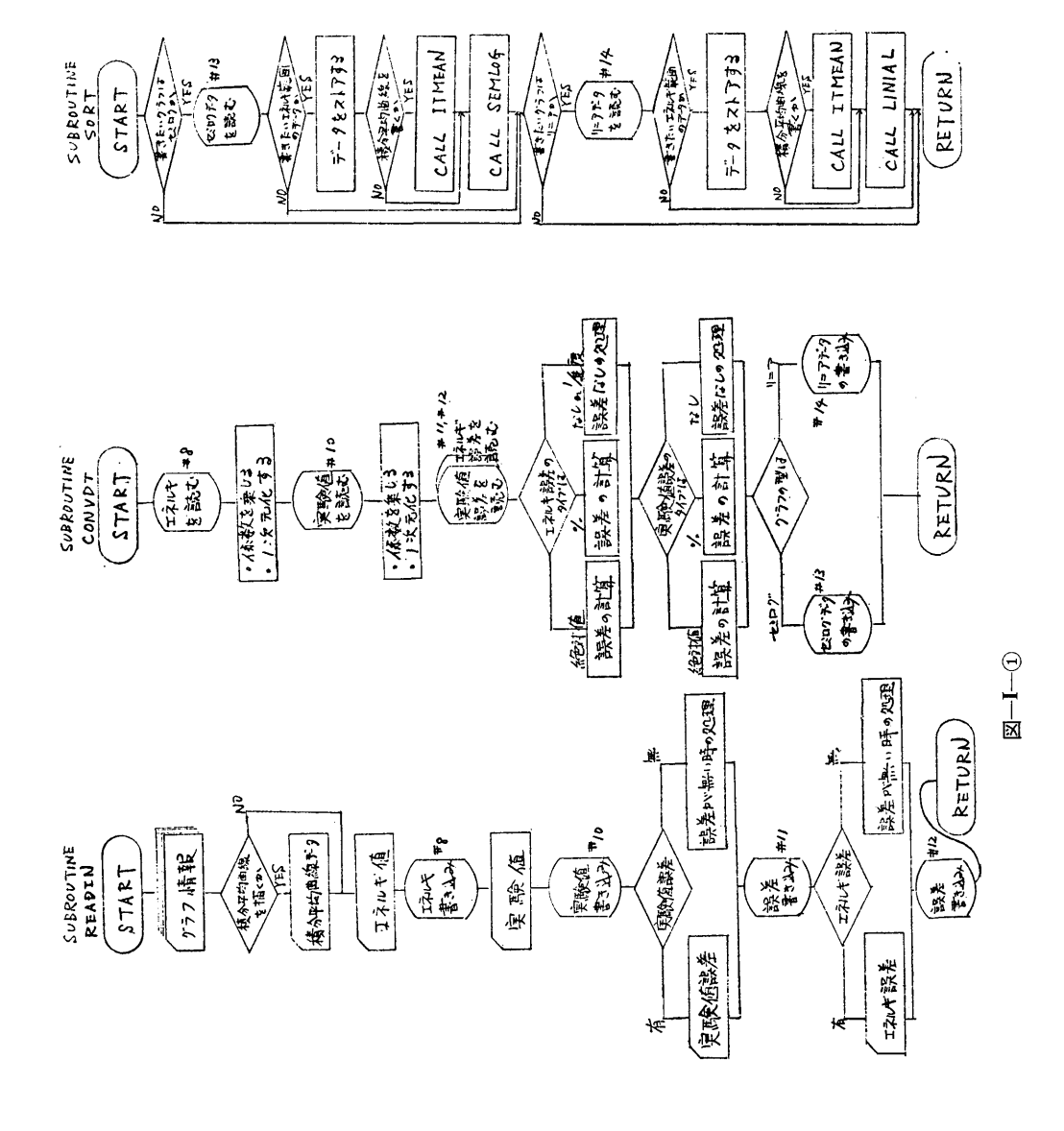

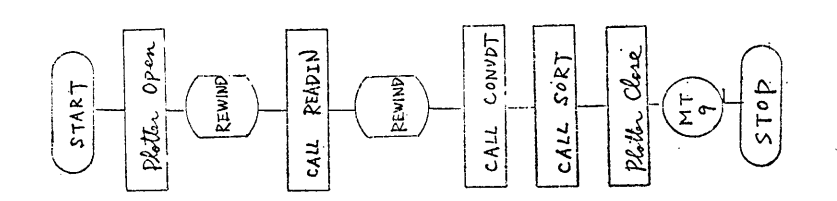

 $(40)$ 

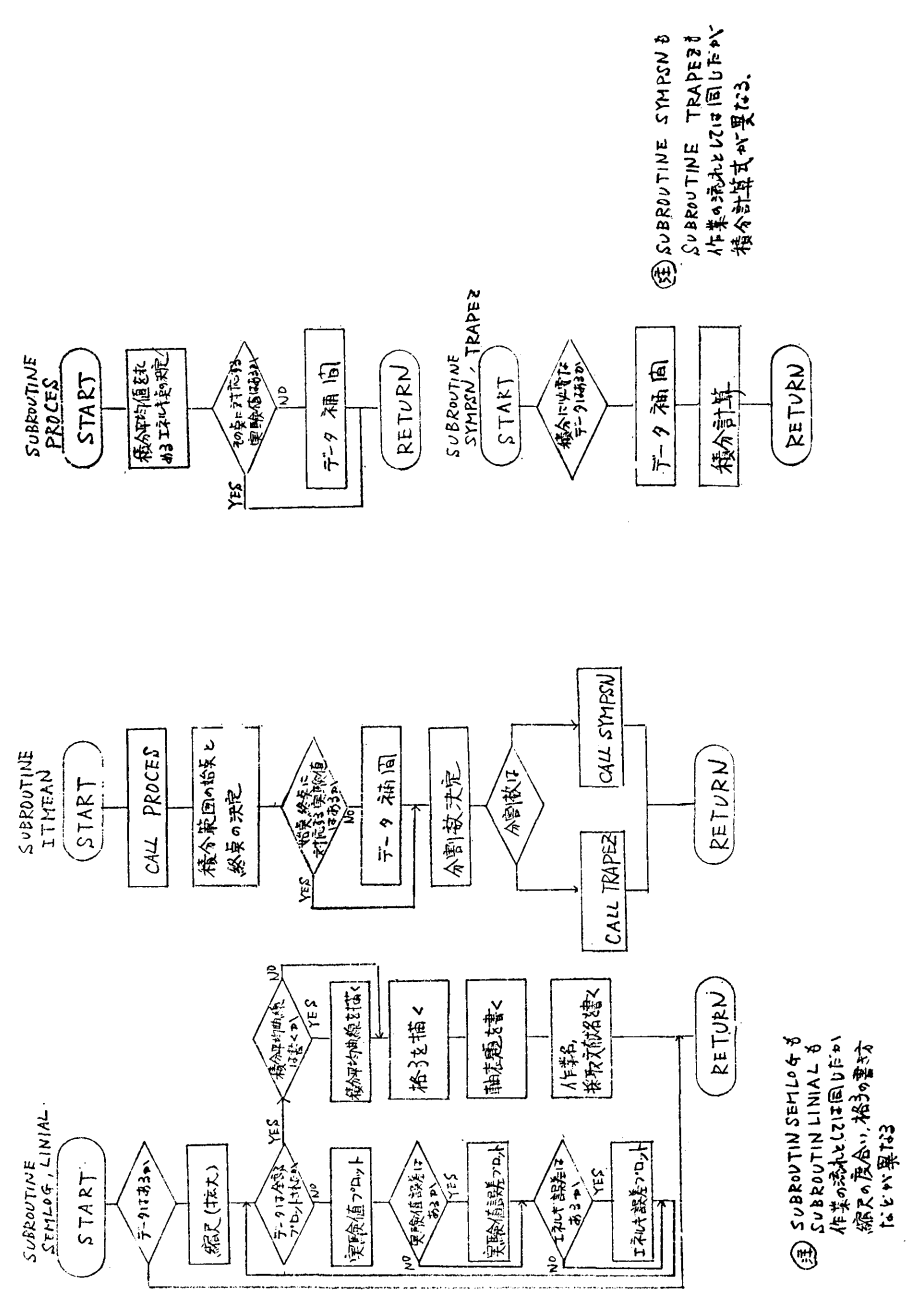

 $\underline{\boxtimes} -\textbf{I} - \widehat{\textbf{2}}$ 

 $(41)$ 

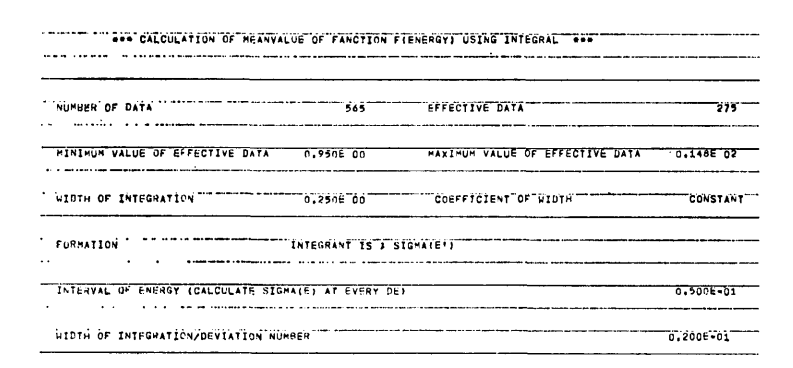

#### Input Data List

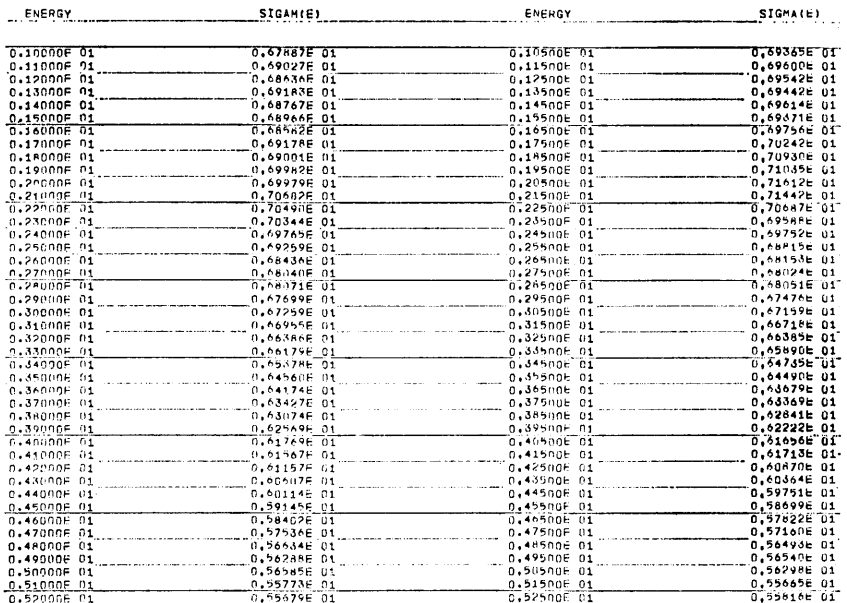

#### Calculated Result

て、横軸リニア、縦軸セミログの グラフを描く。なお, X軸, Y軸 の表題、データ採取文献名なども 書く。

- LINIAL データの縮尺、あるいは拡大をし て、両軸リニアのグラフを描く。 軸の表題、文献名なども書く。
- I TMEAN 必要な指示があった場合は、任意 のエネルギー点毎に、その点を中 心とした一定領域における実験値 の平均値、分散、標準偏差等を求 め、平均値を結ぶ曲線を描くルー

チンであり、このルーチンには、 さらに以下のサブルーチンが含ま

れている。

- PROCES 求めうる平均値の範囲の決定や, 求めたいエネルギー毎の平均値を 入力データをもとに補間して定め るなどの処理を行う。
- SYMPSN シンプソン則を用いて積分する。
- TRAPEZ 台形則を用いて積分する。

and the company of the company

2.5 計算の手順

- フローチャートを図ー1に示す。
- 2.6 計算機種および制限事項

 $(42)$ 

 $\star$ 

当プログラムは TOSBAC-5600 用に製作したも のである。大量のデータ処理を行うため使用メモリは 約90kWを必要とするのでコアメモリが大きい機種なら ば計算可能である。周辺機器としては磁気ディスクを テンポラリ・ファイルとして140リンク用いる。グラ フはプロッタに描せるようになっているが, TOSBAC --5600ではプロッタがオフラインとなってあり、結果 を9トラックの磁気テープに入れるようになってい る。また、このプログラムで描けるグラフの枚数や取 扱えるデータは以下の通りである。

50枚まで描ける。 グラフ

データの種類 1枚のグラフにつき、採取文献毎に

1種類とすれば、50種類まで処理で きる。

データの個数 1種類のデータは600個まで、ただ し、1枚のグラフに描けるデータ総 数は1500個までである。

- 3. プログラムの応用
- 3.1 使用法 GRAPH マニュアルを参照のこと 3.2 使用例

図Ⅱ~図Ⅳに使用例を示す。

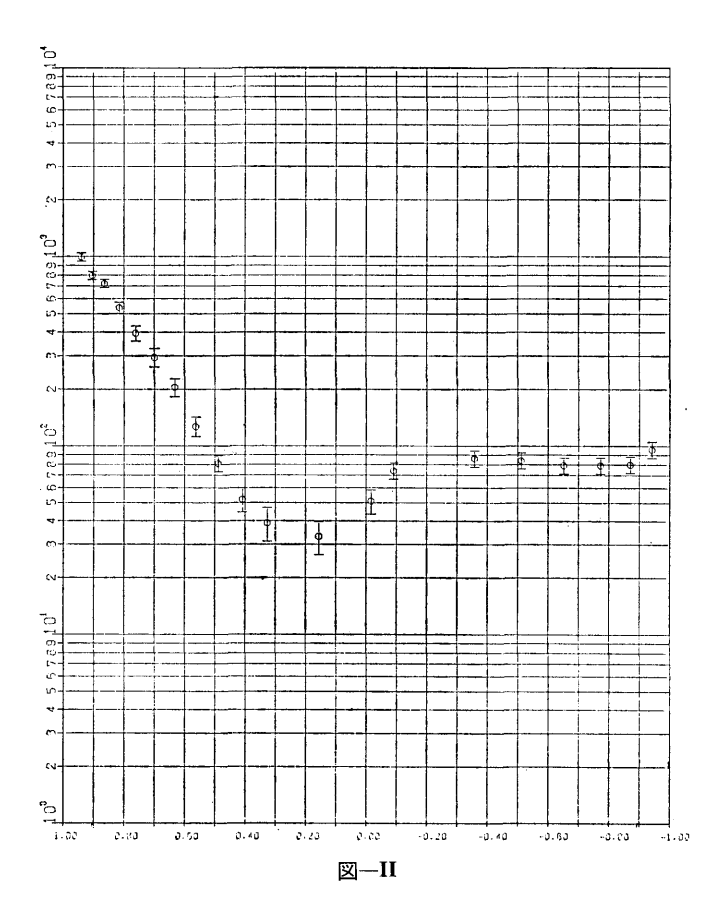

 $(43)$ 

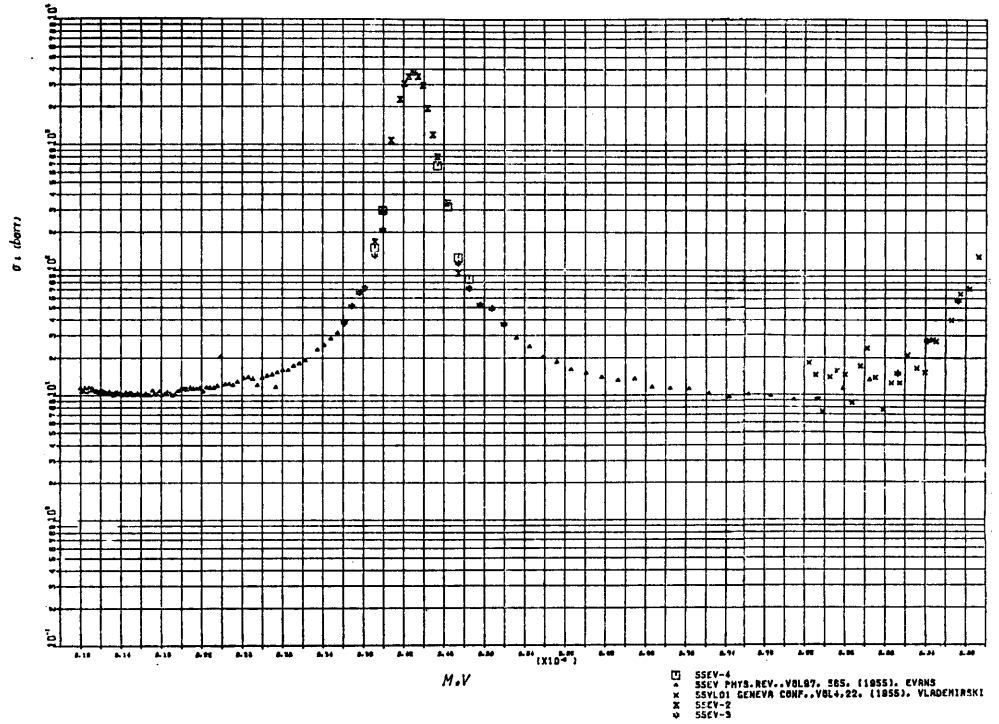

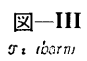

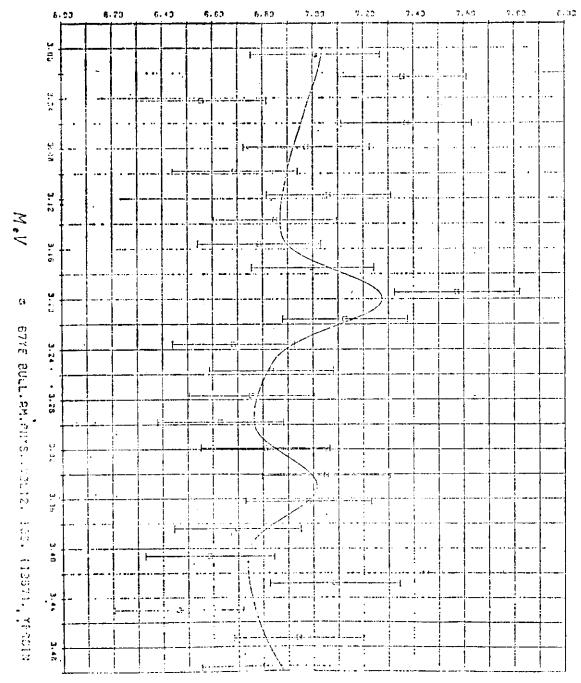

 $\mathbb{Z}$ -IV

 $(44)$ 

# 21. 蒸気表関数ライブラリー

伊藤泰義・小林道幸

#### 1. プログラムの目的および概要

1963年に第6回国際蒸気性質会議で圧力 1000 bar, 温度 800℃までの範囲にわたる水と蒸気の温度と飽和 圧力の関係、比容積、比エンタルピなどの熱力学的性 質の国際骨格表が定められた。翌1964年には水と蒸気 の粘性係数が 500 bar, 700℃まで,熱伝導率は 800 bar, 700℃までの範囲に制定された。 これらを基に して1968年に日本機械学会(JSME)により新しい 「蒸気表」りが発刊された, 「蒸気表」<sup>1)</sup> が発刊された、このJSMEによる「蒸 気表」の実用国際状態式に見づいて,蒸気,水の熱力 学的状態量を計算するサブプログラムである。

2. プログラムの内容

2.1 プログラムの名称 STEAM TABLE 2.2 製作者 原子力船部 伊藤泰義,小林逍幸 2.3 製作年月 昭和50年4月 2.4 計算の概要 2.4.1 状態式の特色 状態式の特徴についてのべる。一般に熱力学におい

ては諸種の状態量の 2個を決定すれば,他の状態量も 決定する。例えば圧力 p と温度 T とを状態式の独 とを状態式の独 立変数にとれば,比容積 v, 比ェンタルビ h, 比ェン トロヒ° <sup>S</sup> は特性関数 g=g(p, T) を偏微分すること によって求められる。

また比容積 V と温度 T を独立変数に選んだ場合 には圧力  $p$ , 比エントロピ s, 比エンタルピ  $h$  は特 性関数 f=f(v, T)を偏微分することによって導く ことができる。ここで g は比ェンタルピ (Gibbs 関 数), fは比自由エネルギ (Helmholtz関数)を意味 し,熱力学上 Gibbs-Helmholtz の式と呼ばれてお り化学方面において重要な関係式である。したがって 状態式はこのように定義することにより熱力学的論理 は確保されている。

即ち蒸気および水の状態式を定義する上記の特性関

数  $g(p, T)$ ,  $f(v, T)$  が定められれば v, h, s 等 の熱力学的性質を求める表示式は特性関数を偏微分す の熱力学的性質を求める表示式は特性関数を偏微分す ることによって誘導される。 ることによって誘導される。

しかし蒸気および水の広い範囲にわたって同じ一つ の特性関数で表わすことは困難であるので全領域(圧 力0~1000 bar, 温度 0.01℃~800℃) を6個の部分 領域に分割し,各々異った関数形で表わしている。

2-1 換算無次元景と熱力学的関数

特性関数と熱力学的諸性質の関数は式(1~4)で 表わされる。また無次元量で表示すれば式(5~8) のようになる。

換符無次元畠~

$$
P_{l}P_{el} = \beta
$$
 氡算正力  
\n
$$
T_{c1} = 0
$$
 挰算組度  
\n
$$
v_{l}v_{el} = \chi
$$
 挡算ਾ名  
\n
$$
h_{l}(P_{el} \cdot v_{el}/T_{el}) = \varepsilon
$$
 楡算エンタルピ  
\n
$$
s_{l}(P_{el} \cdot v_{el}/T_{el}) = \sigma
$$
 挡算エントロピ  
\n
$$
g_{l}(P_{el} \cdot v_{el}) = \varepsilon - \theta \sigma = \zeta
$$
 森算自由エンタルピ  
\n
$$
f_{l}(P_{el} \cdot v_{el}) = \zeta - \beta \chi = \varphi
$$
 狮算自由エネルギー  
\n(へルムホルツ関数)

ここで  $P_{cl}$ ,  $T_{cl}$ ,  $v_{cl}$  は臨界点における状態量を 表わす。 g, f は自由エンタルピ, 自由エネルギーを 示す。

$$
s = -\left(\frac{\partial g}{\partial T}\right)_p = -\left(\frac{\partial f}{\partial T}\right)_v \qquad \qquad \dots \dots \dots (1)
$$

 $\sim$ 

$$
v = \left(\frac{\partial \mathcal{Y}}{\partial P}\right)_T \qquad \qquad \cdots \cdots (2)
$$

P= -(工)<sup>T</sup> .. .. . .. .. .. 9,9, 34 ,~9,i.

$$
h = g + T_s = f + Pv + T_s \qquad \qquad \qquad \ldots \ldots (4)
$$

換算無次元量で示すと

$$
\sigma = -\left(\frac{\partial \zeta}{\partial \theta}\right)_{\beta} = -\left(\frac{\partial \varphi}{\partial \theta}\right)_{\chi} \qquad \qquad \cdots \cdots \text{(5)}
$$

$$
\sigma = -\left(\frac{\partial \zeta}{\partial \theta}\right)_{\beta} = -\left(\frac{\partial \zeta}{\partial \theta}\right)_{\chi} \qquad \qquad \cdots \cdots (5)
$$
  

$$
\chi = \left(\frac{\partial \zeta}{\partial \beta}\right)_{\theta} \qquad \qquad \cdots \cdots (6)
$$

§=-(闘)。 5 ~~~~(

$$
\varepsilon = \zeta + \theta \sigma = \varphi + \beta \chi + \theta \sigma \qquad \qquad \ldots \ldots (8)
$$

 $(45)$ 

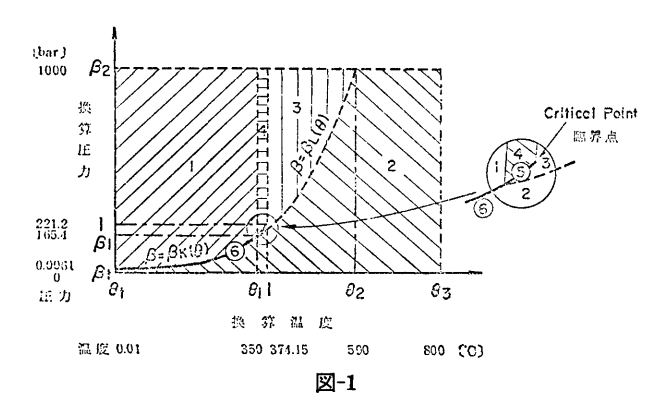

表-1 換算圧力,温度による部分領域の区分

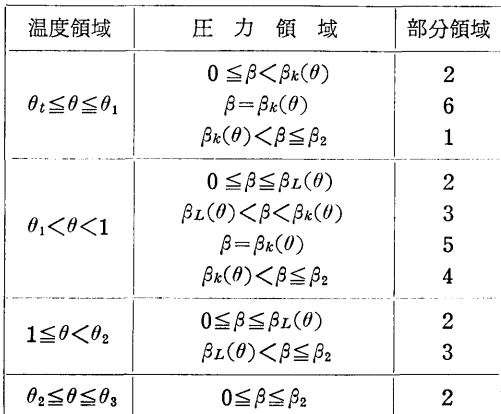

圧力一温度線図による部分領域の表示を図一1に示 した。換算圧力 β と換算温度 θ で区分すると表一1  $\mathcal{O}$ ようになる。表中  $\beta_k(\theta)$  は換算飽和圧力,  $\beta_L(\theta)$ は図一1における領域3と2の境界線を表わす関数で それぞれ K,L関数と呼ばれている。

各部分領域において換算自由エンタルビおよび換算 自由エネルギーの関数は次のように定義されている。

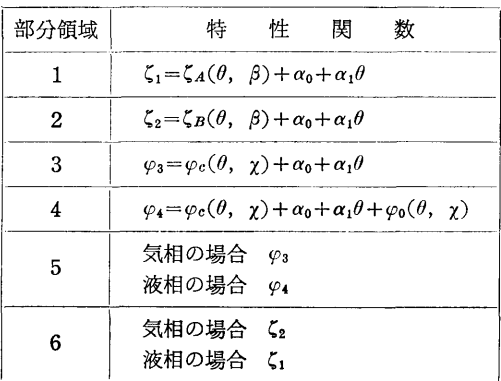

 $\zeta_A(\theta, \beta), \zeta_B(\theta, \beta), \varphi_C(\theta, \gamma), \varphi(\theta, \gamma)$  and B, C, D関数と名付けられている。

特性関数を決定しているこれらの4種の関数と飽和 線を決定しているK関数および領域判定に必要なL関 数によって,蒸気と水の全域における熱力学的性質の 表示式が求められることができる。1)

領域1, 2においては特性関数として換算自由エン タルピ  $g=g(p, T)$ を用いるため、式5~8より明 らかなように, エントロピ σ, 比容積 γ, およびエン タルヒ° c は庄力,「温度を独立変数として求められる が,領域 3, 4では特性関数として換算自由エネルギ  $(f=f(v, T))$  を用いるため, エンタルピ, 比容 積, エントロピは圧力 p と温度 T から直接求める ことができない。

即ち P, T からを求めるには(7)式を用いて求めら れるが,(7)式は P=F(v, T) という形になるから近 似した v と T から p を求め, 与えられている p と 等しくなるような V を求めなければならない。

2.4.2 適用範囲の拡張

しかしこの1964年の国際骨格表には 350℃の等温線 上で, 1<p≤175 bar の範囲での粘性係数の標準値が 示されていない。これは飽和水,飽和蒸気のいずれも 350℃前後の時に飽和領域における実験値が少いため である。したがって温度 300℃< $T$ <375℃ の領域で は上記の圧力の範囲に対する粘性係数を計算する状態 式は提示されていないので,この範囲では粘性係数を 求めることはできないが,実際には,温度,圧力の使 用条件がこの範囲に入る場合がしばしば起るので、こ の範囲での粘性係数を宮部らが提唱した、状態式で計 算できるようにした2)。

2.4.3 蒸気表プログラムの説明

作成した蒸気表サププログラムはほとんどが関数型

(46)

|        | 適用範囲                        | サブプログラム内容                                                                                                    | ファンクション名                                                       | 引数                                                   | 関数値                                                                 | 考<br>備                                             |
|--------|-----------------------------|----------------------------------------------------------------------------------------------------|----------------------------------------------------------------|------------------------------------------------------|---------------------------------------------------------------------|----------------------------------------------------|
| 飽和状態   |                             | 飽 和 圧 力 (温度より)<br>飽和圧力(比エントロピより)<br>飽 和 温 度 (圧力より)<br>水の飽和温度<br>(比エンタルピより)                                                                                               | PAT<br>PAS<br>TAP<br>TALH                                      | т<br>S<br>P<br>н                                     | Þ<br>p<br>$\scriptstyle T$<br>$T\,$                                 | $0.01 \leq T \leq 374.15$<br>0.0062 $< p < 225.56$ |
| 気      | 過熱蒸気<br>および<br>飽和蒸気         | 比 容 積 (圧力, 温度より)<br>比エントロピ<br>(圧力, 温度より)<br>比エンタルピ<br>(圧力,温度より)<br>温<br>(圧力,比エンタルピより)<br>度<br>温<br>(圧力,比エントロピより)                                                         | VGPT<br>SGPT<br>H G P T<br>TGPH<br>TGPS                        | P, T<br>P, T<br>P, T<br>P, H<br>P, S                 | $\boldsymbol{v}$<br>s<br>h<br>T<br>$\scriptstyle T$                 |                                                    |
| 相      | 過熱蒸気<br>湿り蒸気<br>および<br>飽和蒸気 | 比  容  積<br>(圧力,比エンタルピより)<br>比エントロピ<br>(圧力, 比エンタルピより)<br>温<br>度<br>(圧力,比エンタルピより)<br>比エンタルピ<br>(圧力, 比エントロピより)<br>乾き度・過熱度<br>(圧力,比エンタルピより)<br>比エンタルピ・温度<br>(圧力, 乾き度, 過熱度より) | VGWPH<br>SGWPH<br>TGWPH<br>HGWPS<br>XZGWPH<br>$HT$ $P$ $X$ $Z$ | $P$ , $H$<br>P, H<br>P, H<br>P, S<br>P, H<br>P, X, Z | $\boldsymbol{v}$<br>s<br>T<br>$\boldsymbol{h}$<br>X, Z<br>$h$ , $T$ | サブルーチン型<br>サブルーチン型                                 |
|        | 湿り蒸気                        | 力(比エンタルピ,比<br>Æ.<br>エントロピより)                                                                                                    | <b>PWHS</b>                                                    | H, S                                                 | $\dot{p}$                                                           |                                                    |
| 液<br>相 | 飽和水<br>および<br>圧縮水           | 比 容 積(圧力,温度より)<br>比エントロピ<br>(圧力,温度より)<br>比エンタルピ<br>(圧力,温度より)<br>温<br>(圧力,比エンタルピより)<br>溫<br>(圧力,比エントロピより)                                                                 | VLPT<br>SLPT<br>HLPT<br>TLPH<br>TLPS                           | P, T<br>P, T<br>P, T<br>P, H<br>P, S                 | $\boldsymbol{v}$<br>s<br>h<br>$\tau$<br>$\scriptstyle T$            |                                                    |
|        | 過熱・飽和蒸<br>気および飽和<br>• 圧縮水   | 定圧比熱(圧力,温度より)<br>粘性係数(圧力,温度より)<br>動粘性係数<br>(圧力,温度より)<br>熱伝導率(圧力,温度より)                                                                                                    | CPPT<br>POSPT<br>VICPT<br>RMPT                                 | P, T, I<br>P, T, I<br>P, T, I<br>P, T, I             | $C_p$<br>$\mu$<br>$\boldsymbol{\nu}$<br>$\lambda$                   | <i>I</i> =1のとき<br>液相状態<br>$I = 2$ のとき<br>気相状態      |

表-2 蒸気表サブプログラム一覧表

(ファンクションサブプログラム形)で表わされてい る。命名法は次の各表の記号を組合わせてサブプログ ラム名としている。

 $\bar{r}$ 

2.4.3-1表 求めようとする状態量の記号(第1 カラム~第 3カラム)

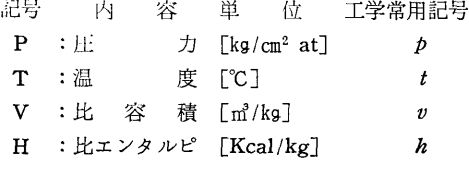

(47)

s :比ェントロビ [Kcal/kg°K] s CP : 定圧比熱 [Kcal/kg℃]  $C_p$ **POS**: 粘性係数  $[\mu$ -Poise]  $\mu$ (kg/m-sec) VIC:動粘性係数 [m<sup>2</sup>/sec]  $\upsilon$ RM : 熱 伝 導 率 [Kcal/m-hr-℃]  $\lambda$ 2.4.3-2表 状態性質を示す記号 (第2カラムま たは第 4カラム) 晶号 内 容 G :過熱蒸気 w :湿り蒸気 L :飽和水または圧縮水 A :飽和線 2.4.3-3表 変数(第3カラムまたは第5カラム 以降) 記号 内 容 単 位  $P$  :圧 力 [kg/cm<sup>2</sup>] T :温 度[℃]  $V$  : 比 容 積  $[m^3/kg]$ H : 比エンタルピ [Kcal/kg] s :比エントロビ [Kcal/kg° K] x :乾き度 z :過熱度『CJ 例えば 例1. 蒸気の比容積 v を圧力 p と温度 T から求 めるサブプログラムの名前は  $v= VGPT(P, T)$ ↓ ↓ ↓ ①②⑧ — ↓ ↓ ↓<br>① ② ③<br>① 求めたい状態量 Vすなわち比容積 ② その状態は G, すなわち過熱蒸気の状態 ⑧ どういうパラメータから求めるか,すなわち PとT, 圧力と温度から 例2. 蒸気の温度を圧力PとエンタルピHから求め るサププログラムの名前は  $T=TGWPHH(P, H)$ 

ーご―--.--•' ↓ ↓ ↓ ①② ③

- ① 求めたい状態量はT, すなわち温度
- ② その状態はGとW,すなわち過熱,湿り蒸気 の両方の状態
- 3 どういうパラメータからか, PとHから

以上のようにサブプログラム名は名付けられている ので、各自のプログラムでこの蒸気表サブプログラム を引用したり、またはチェックする際にこうした約束 事を覚えていれば便利な場合が多い。

2.4.4 蒸気表サブプログラムの一覧衣

蒸気表サブプログラムの一覧表を表–2に示す。

2.5 叶算の手順

表一2に示した蒸気表ワブプログラムの他に実際 は, 20余りの補助のサププログラム群からなってお り,これらを階層的に呼び出して計算を行うものであ る。

2.6 制限・適用範囲

表一2に示された温度,圧力,エントロピの適用範 囲は次のようである。

圧  $10 \sim 1000$  [bar] 温 度 0.01~800 [°C] エントロピ  $0 \sim 3.0$  [Kcal/kg<sup>o</sup>K] ただし,粘性係数については 圧力 0~800 [bar], 温度 0~700 [°C]

熱伝導率については 圧力 0~500 [bar], 温度 0~700 [°C]

# 3. プログラムの応用

これは常に他のプログラムの,蒸気,水の状態量を 計算するのに供するものである。

# 4. あとがき

これらの蒸気表関数ライブラリ TOSBAC-5600 の 計算機に用するメモリは全部で約11Kワードの大きさ になる。しかしすべてのサブフ゜ログラムを使用する場 合は少ないので,大体多くてもこの 2/3程度のメモリ 数があれば充分と思われるので,使用者はメモリ数を それ程気にしないで使用できるものと思われる。

計算結果の精度は JSMEの「蒸気表」で示されて いる公差と同じである。

# 参考文献

- 1) 日本機械学会蒸気表 (1968)
- 2) 宮部・西川 機械学会論文集34-265(昭43-9) 1567

(48)

# 22. 気体の  $Cp$ ,  $Cv$ ,  $H$ ,  $S$  を出力するサブプログラム

機関性能部 山 岸 進

### 1. プログラムの目的および概要

気体の成分の $C_p$ ,  $C_v$ ,  $H$ ,  $S$  はデータ 表として, 多くの場合一定温度間隔で与えられている為表にある 以外の温度に関しては補間を必要とする。このプログ ラムは特性に合った多項式で JANAFデータの補間 を行う為のものである。 を行う為のものである。

このプログラムはサブルーテンとしてシステムに組 み込み任意の位置で気体の種類と温度を指定し CAL Lするだけで値が求まる。多くの成分に適用するため に係数を BLOCK DATA としてストアする様にな っている。 - ついている。 こうしゃ

2. プログラムの内容

2.1 プログラムの名称

気体の  $C_p$ ,  $C_v$ ,  $H$ ,  $S$  を出力するサブ プログラム SUBROUTINE THRM BLOCK DATA 付随 2.2 製作者 機関性能部山岸進 2.3 製作年月 昭和50年4月 2.4 計算の概要

付随する BLOCK DATA を COMMON として プログラム中に使用し,このサブルーチンで必要成分 の指定温度に対する  $C_p$ ,  $C_v$ ,  $H$ ,  $S \geq 5$  次の 多項式 近似で計算する。適用温度範囲 (298~6000°K) を外

- れた場合は全てを 0としコメントを出力する。引数と して次の 2個を指定する必要がある。 (i) 温 度 °K (298~6000°K)
	- (ii) 成分名 整数 (1~15)
	- 2.5 計算の手順

計算の概略流れを図―1に示す。

2.6 計算機種およひ制限事項

TOSBAC-5600 用に製作したものであるが他の FORTRAN 語機種にも応用可能

使用メモリー 約 10kW (BLOCK DATA 合) る

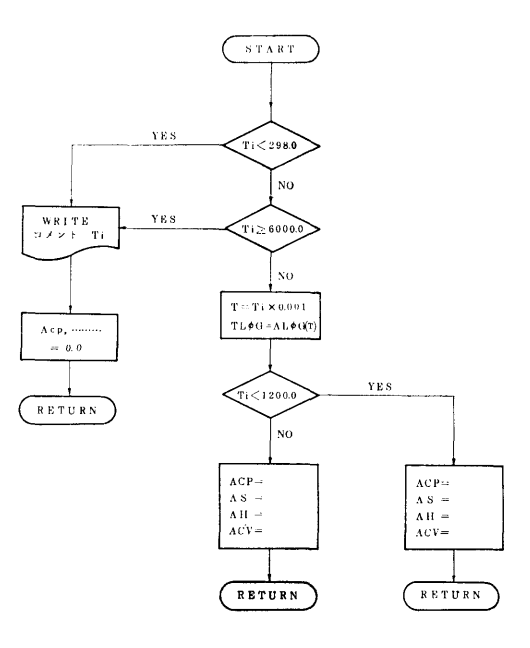

図ー1

# 3. プログラムの応用

3.1 使用法

CALL THRM  $(TI, I, ACP, ACV, AH, AS)$ 引数の指定は次の様に行う。

- $(i)$   $TI$ 298.0~6000.0°Kの範囲
- (ii) I(整数)

各数に対応した分が BLOCK DATA に収録され ている。

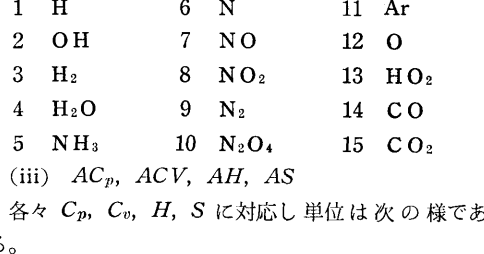

 $C_p$  定圧比熱 CAL/°K · MOLE

- $C_v$  定容比熱 CAL/°K · MOLE
- H ェンタルビ CAL/MOLE(生成エンタルビ を含む)
- s ェントロビ CAL/"K MOLE

3.2 その他

サブプログラムとしての WRITE 命令は指定温度 を外れた時のみである。BLOCK DATA として成分 の名称も集録されているので使用例の様に書かせる事 ができる。

# 4. あとがき

このサブルーチンは BLOCKDATA をデータバ ンクとして使う様に作成したもので逐次補充する事が できる。

### 参考文献

JANAF Thermochemical Data. Dow chemical Co. Ltd.

# 23. 計算実行の日時を出力するサブプログラム

運動性能部 小 川 陽 弘

#### 1. プログラムの目的および概要

計算を実行した日付および時刻等は、通常, 計算結 呆とは別の頁に出力される。これを計算結果の出力と 詞一頁の任意の位僅にプリントして,計算結果からリ ポートの部分を切離してしまっても,計算した日時が 分るようにすることを目的とする。

このプログラムはサブルーチンとしてシステムに組 み込まれているから,任意のプログラムの任意の位置 CALLするだけで,その時点の年月日または年月 日時分を WRITE するようになっている。

# 2. プログラムの内容

2.1 プログラムの名称

日時を出力するサブプログラム

SUBROUTINE DATPRT (Date and Time Print)

2.2 製作者

2.3 製作年月

昭和51年3月

2.4 叶算の概要

別にシステムに組み込まれているサブルーチン DATTIM<sup>1</sup> によって、 そのときの日付および時刻を 呼び出し,その日時または日付のみを, LPの指定の 桁位僅に出力する。引数として次の 3個を指定する必 要がある。

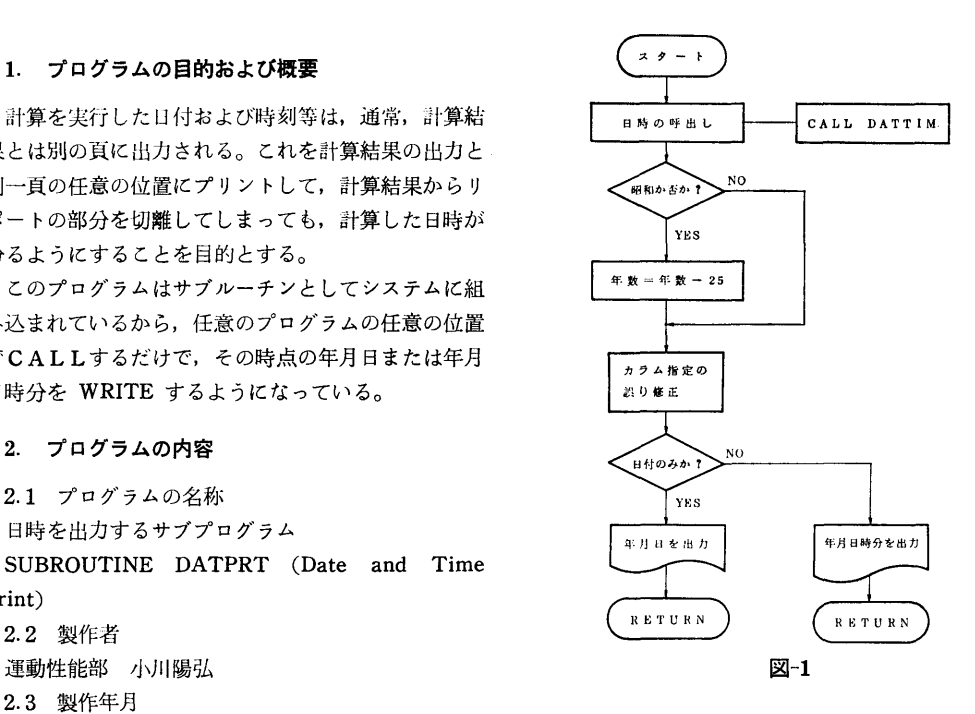

- (i) 昭和年号か西歴か
- (ii) 日付または日時を書き終わるカラム
- (iii) 時刻を書くか否か
- 2.5 計算の手順

計算の概略の流れを図ー1に示す。

2.6 計算機種および制限事項

このプログラムは計算センターの TOSBAC-5600

(50)

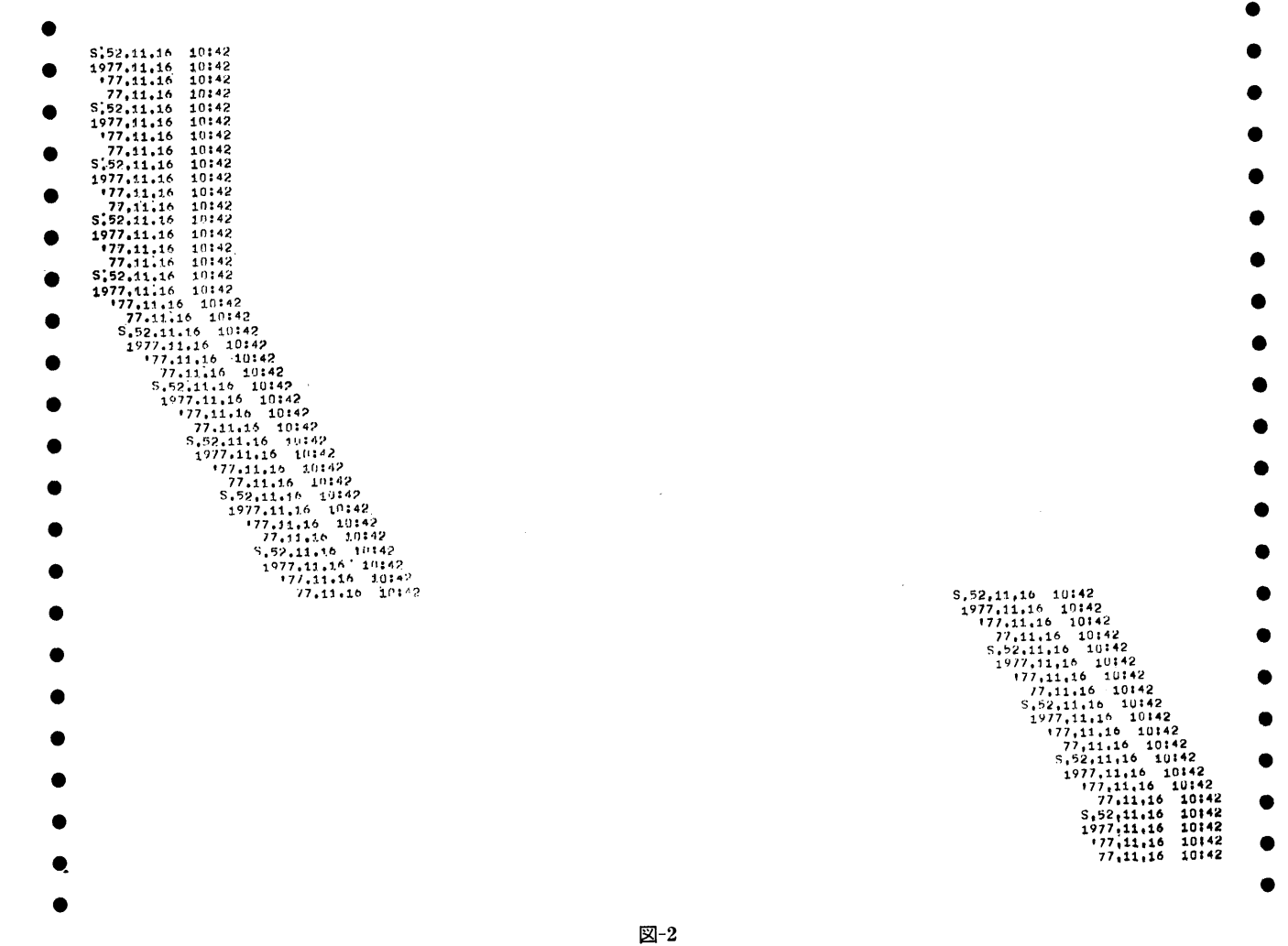

 $(13)$ 

 $\overline{\mathbf{5}}$ 

用に製作したものであるが,システムから FORTRAN で日時を呼び出すことのできるサブルーチン (図一1 の DATTIM に相当するもの)があれば、他にも応用 可能である。使用メモリー数は約1kW, ファイルコー ドは 6である。

3. プログラムの応用

3.1 使用法 日時を打出したい場所で次の様に CALLする。 CALL DATPRT ( $2H\triangle\triangle$ , IE, IT) 引数の指定は次のように行う。

 $(i)$  2H $\triangle\triangle$ 

△△は任意の2文字であるが、出力ではその直後に 年号が来るので, S., 19, b', bb (bはブランクの 意)等を書くのが望ましい。 S. を書いたときだけ年 号は昭和になり、他の文字(ブランクも含む)では西 歴の下 2桁が続く。

(ii) IE(整数)

日付または日時を書き終わる桁の指定。但しどんな 整数を入れても,書き始めは第2カラムまたはそれよ

り後,害き終わりは第 136カラムまたはそれより前と なる。

(iii) I T (整数)

時刻を書くか書かないかの指定。 0のときは時刻を 書かない。 0以外では時:分を打出す。

3.2 使用例

図一2に幾つかの出力例を示す。

3.3 その他

このサブルーチンでは1行分の WRITE 命令の他, 改頁、改行等は行っていない。

#### 4. あとがき

このプログラムは日時を出カシートに記入する一つ の方法を示したものであって,安直に使えることを目 的としたので,年月日の順序等は固定した。これらの 順序を可変にしたりすることは勿論容易である。

#### 参考文献

1) 計算センターユーザーズマニュアル